# **Stacks**

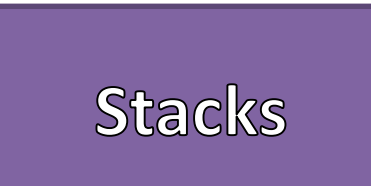

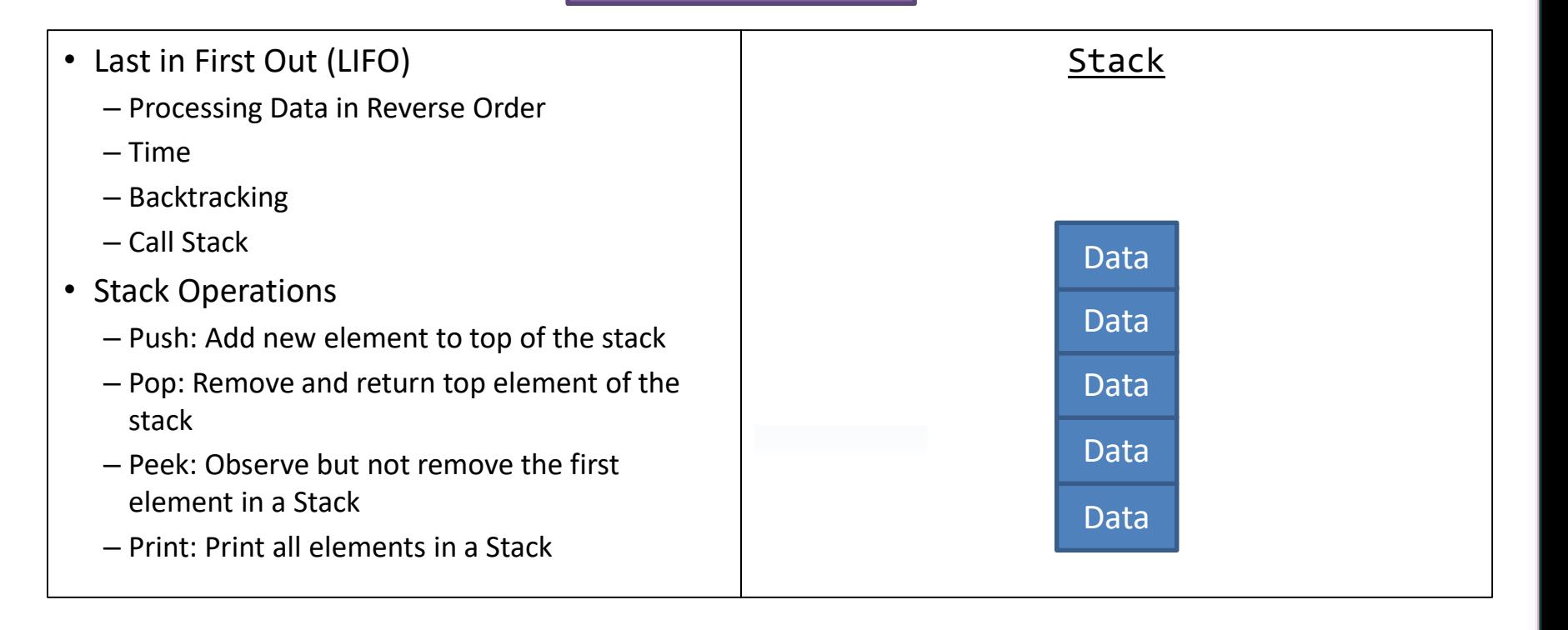

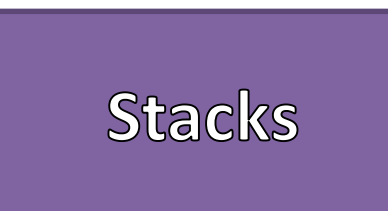

- Stack Implementations
	- Array
	- Linked List
- One Major Reference
	- Head

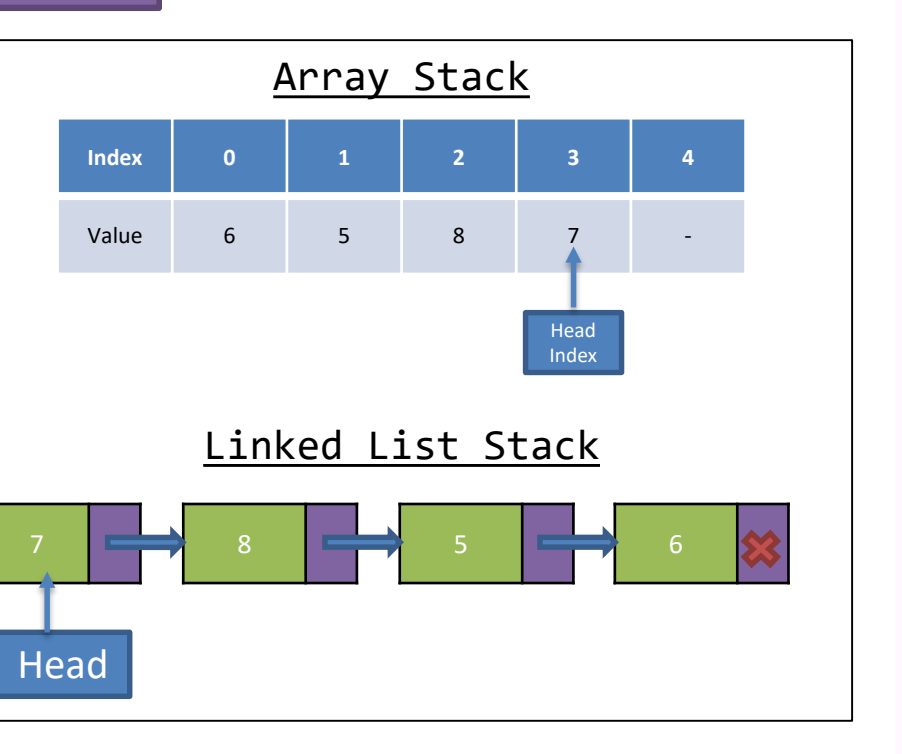

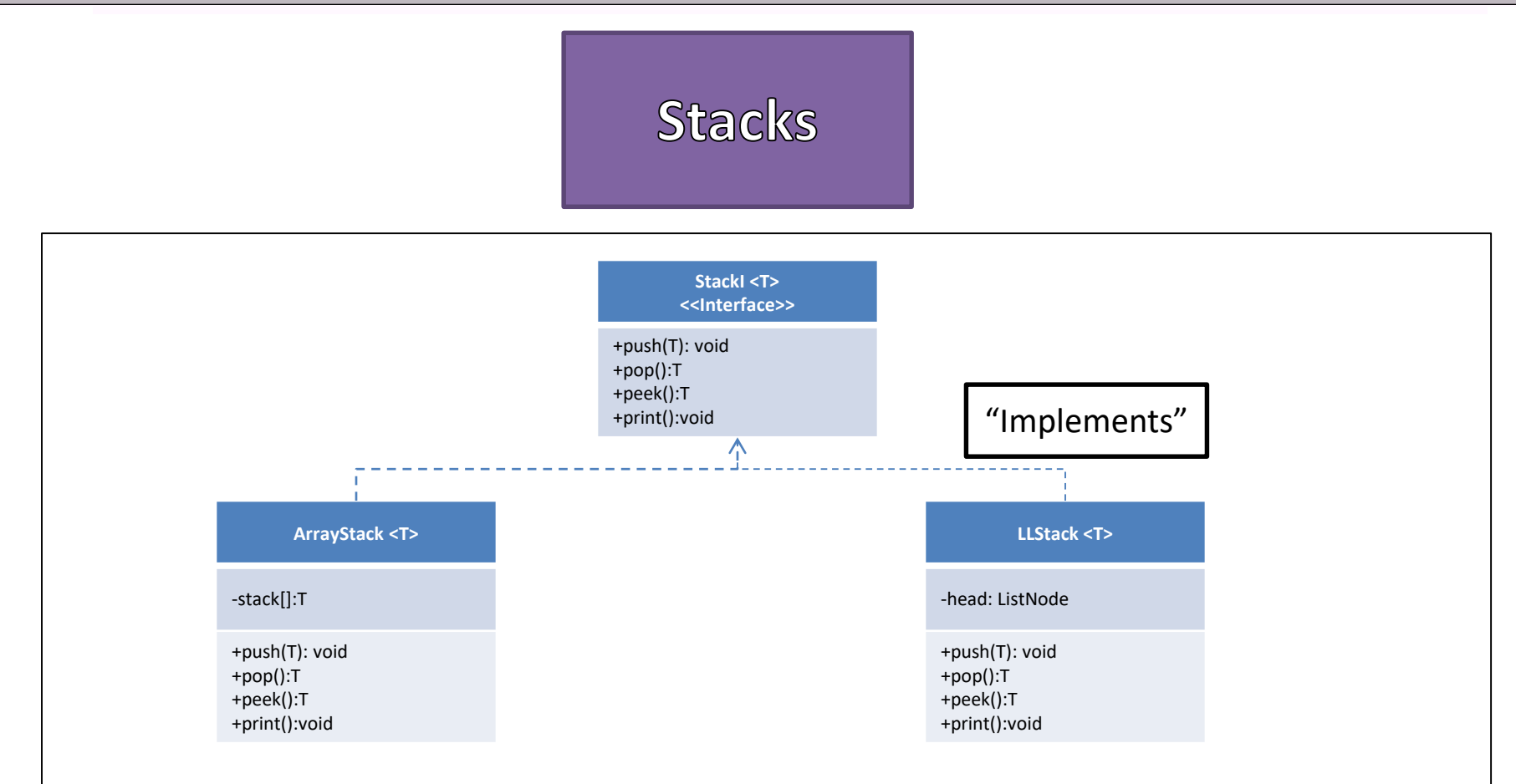

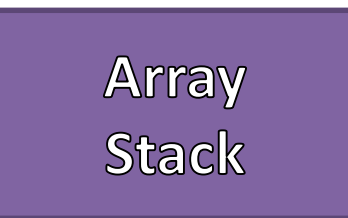

### • References

- Head Index (First NULL Element)
- Items in the Stack start from the Head Index 1 and goes until index 0

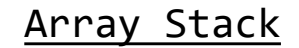

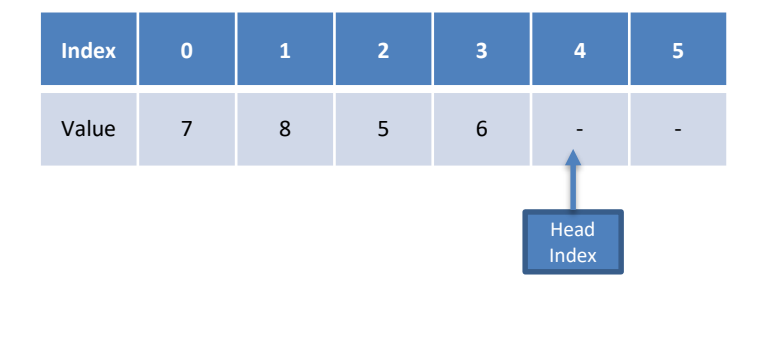

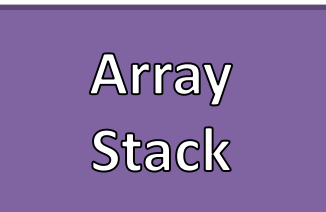

- Push
	- Add element at the Head Index
	- Increase the Head Index by 1

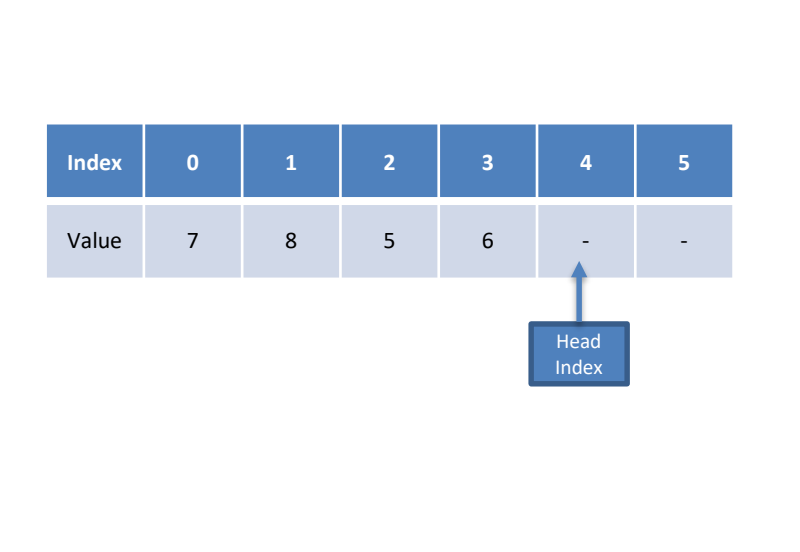

Array Stack

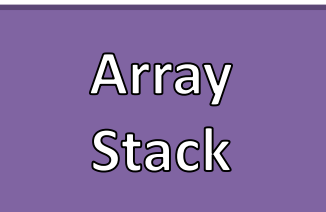

- Push
	- Add element at the Head Index
	- Increase the Head Index by 1

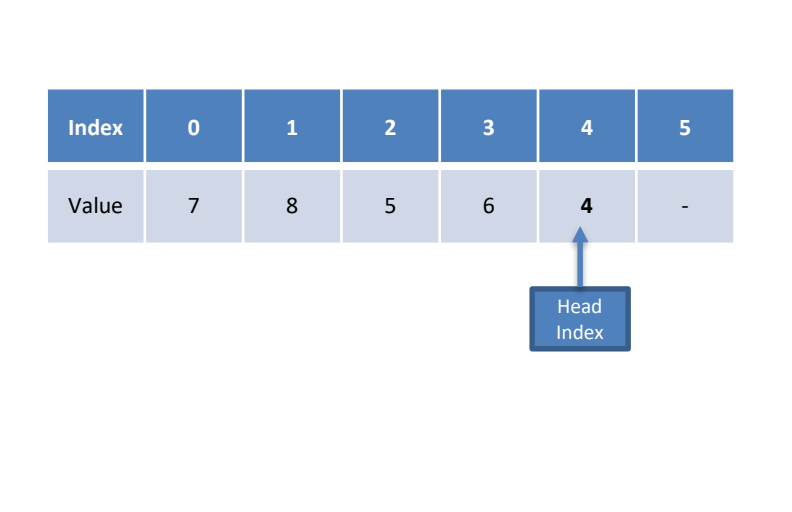

Array Stack

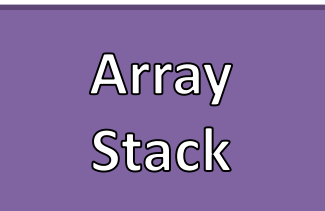

- Push
	- Add element at the Head Index
	- Increase the Head Index by 1

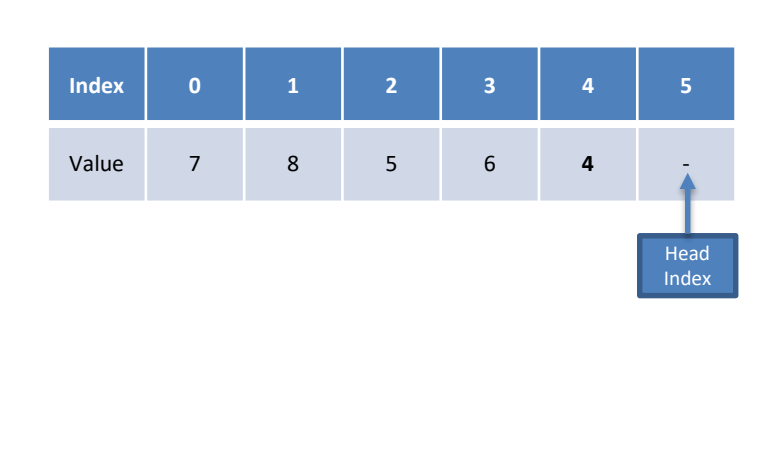

Array Stack

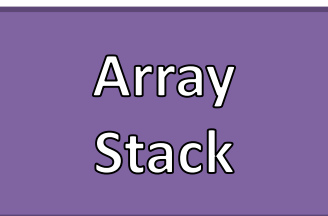

- Save a reference to the data stored in Head  $Index - 1$
- Move the Head Index Backwards
- Return the stored data

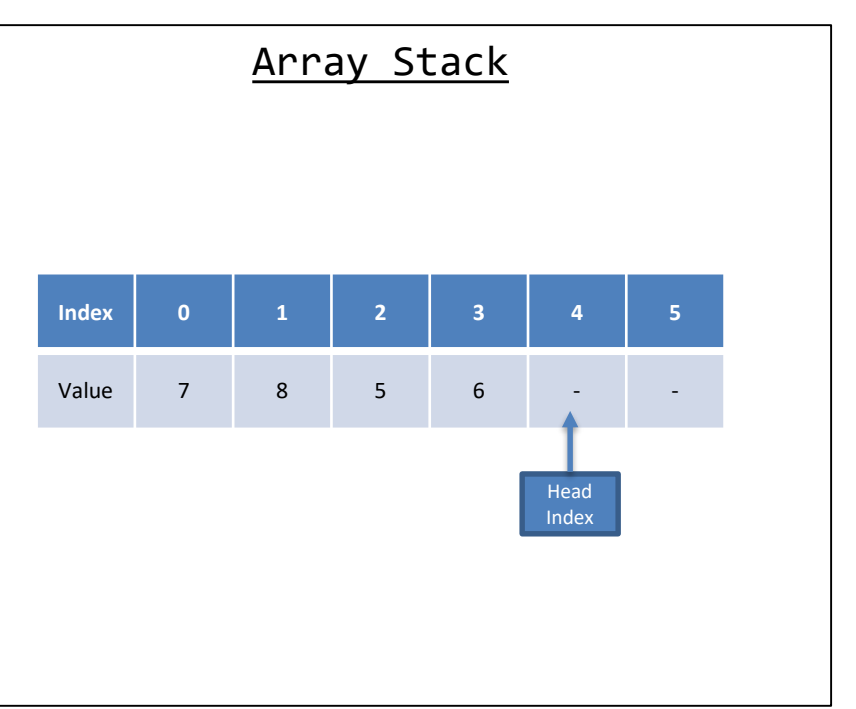

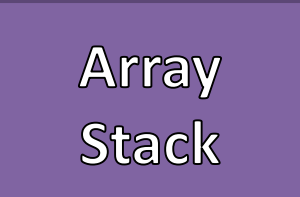

- Pop
	- Save a reference to the data stored in Head  $Index - 1$
	- Move the Head Index Backwards
	- Return the stored data

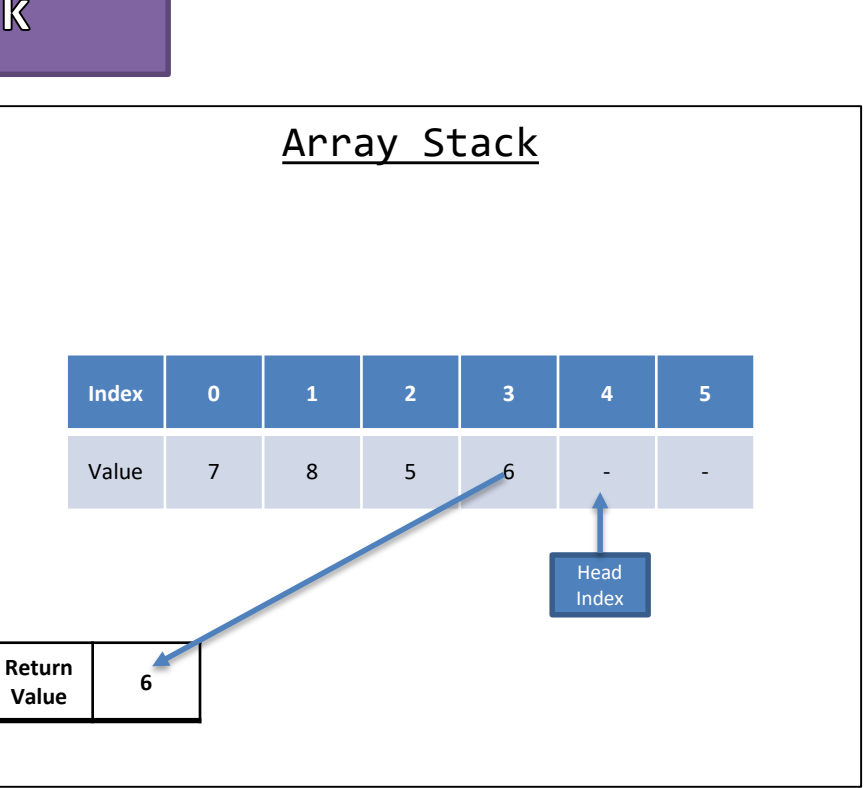

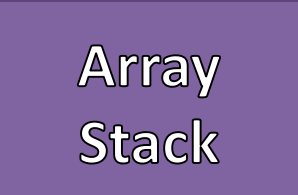

- Save a reference to the data stored in Head  $Index - 1$
- Move the Head Index Backwards
- Return the stored data

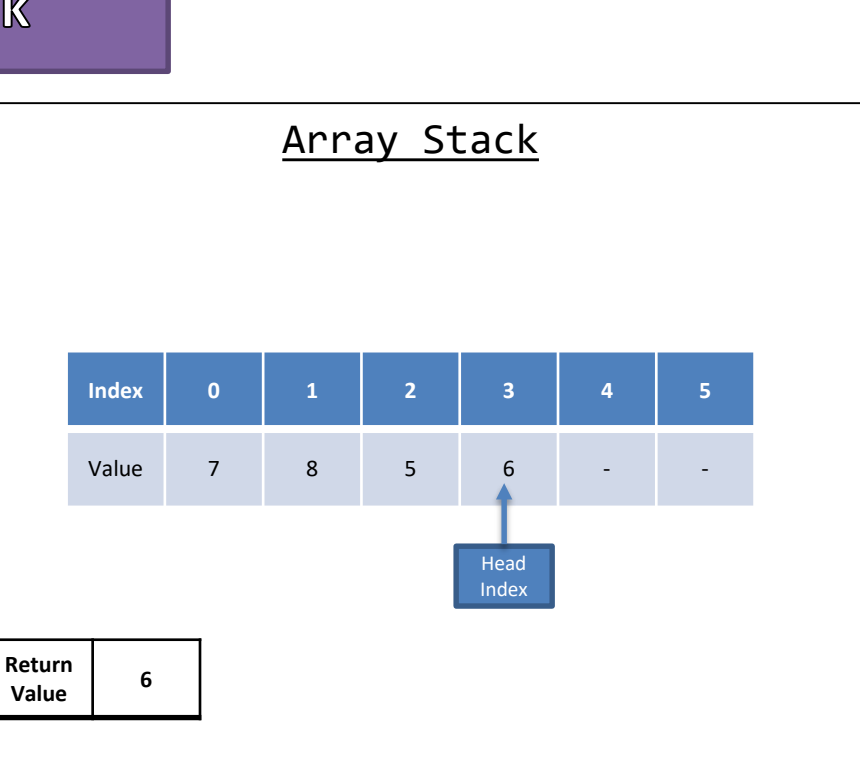

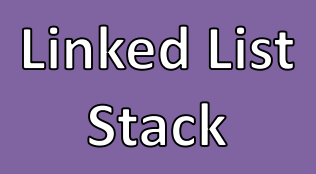

- Create a new List Node with the Data
- Point new List Node's reference to Head
- Update the Head Reference to the new List Node

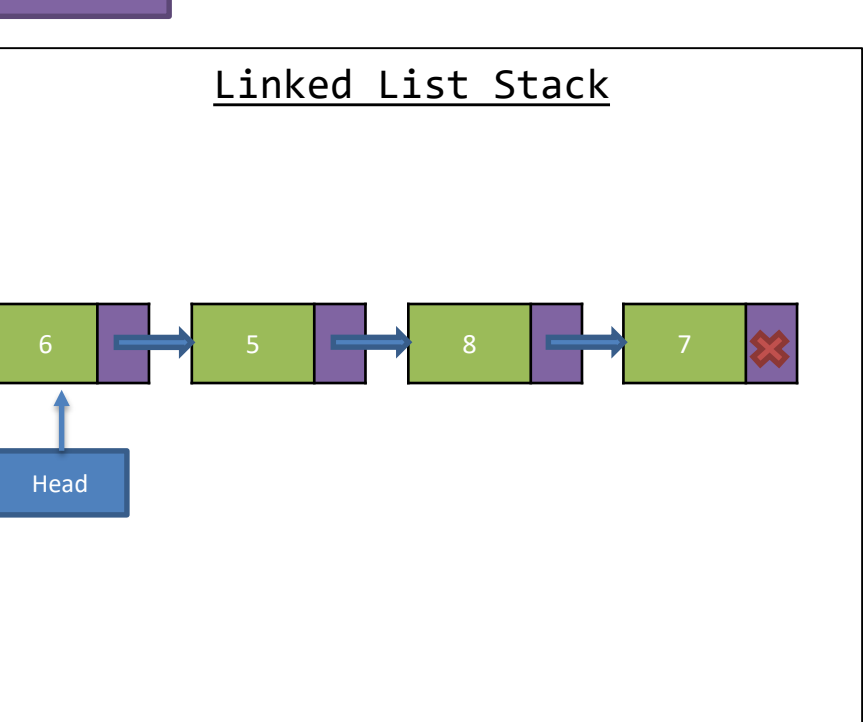

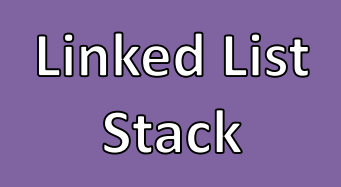

- Create a new List Node with the Data
- Point new List Node's reference to Head
- Update the Head Reference to the new List Node

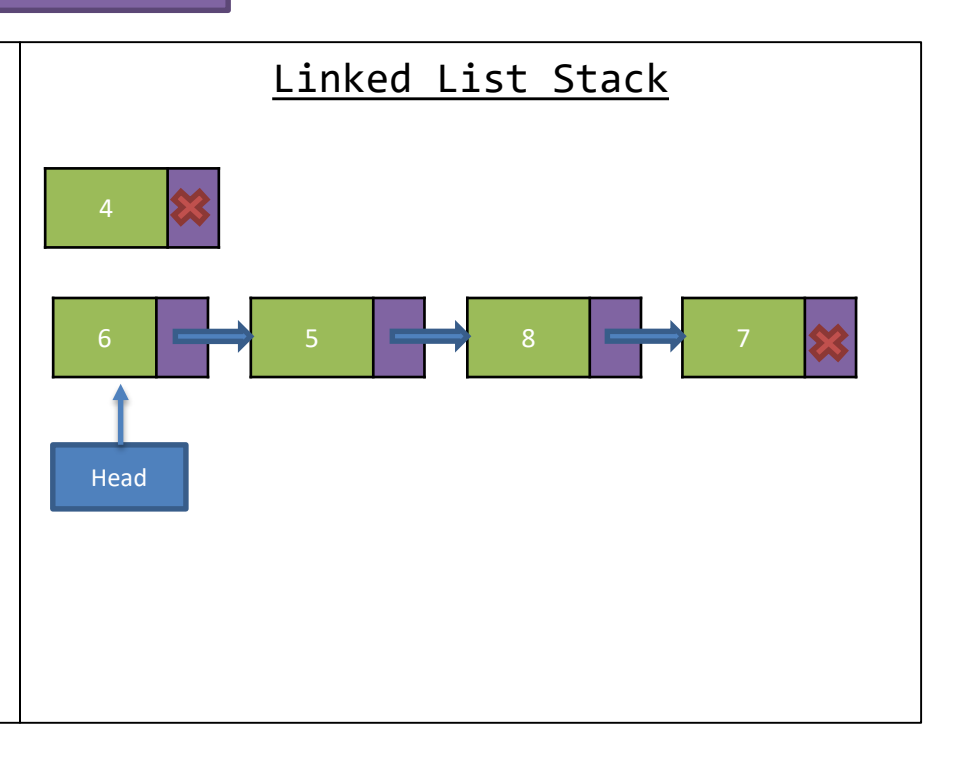

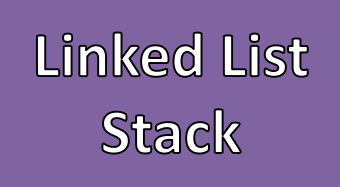

- Create a new List Node with the Data
- Point new List Node's reference to Head
- Update the Head Reference to the new List Node

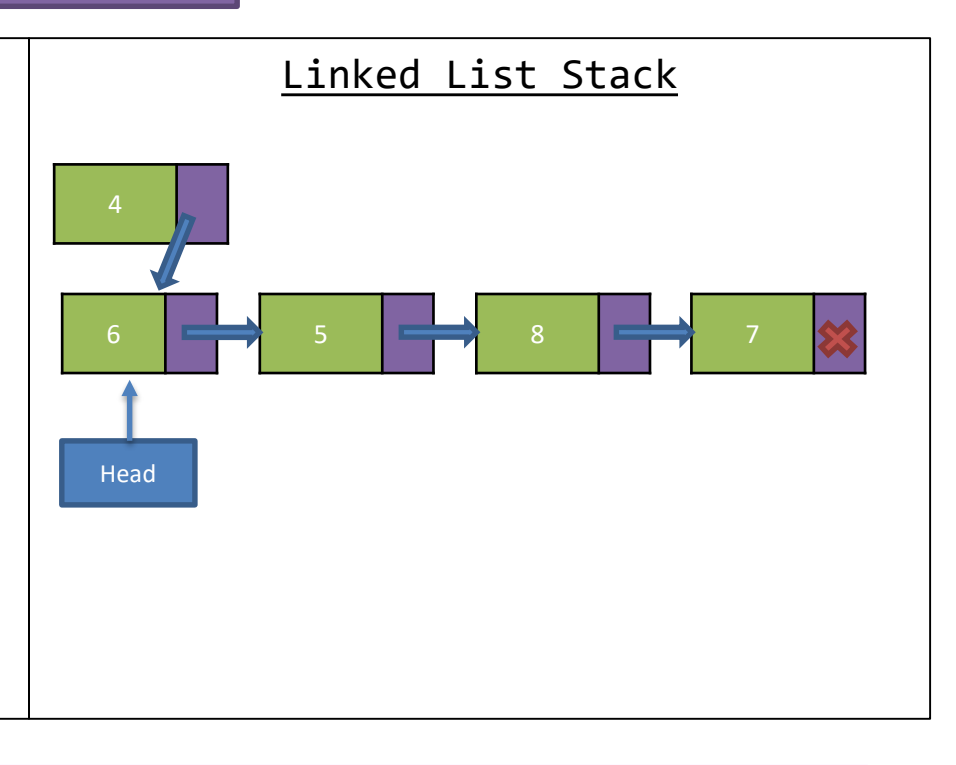

## **Linked List Stack**

- Create a new List Node with the Data
- Point new List Node's reference to Head
- Update the Head Reference to the new List Node

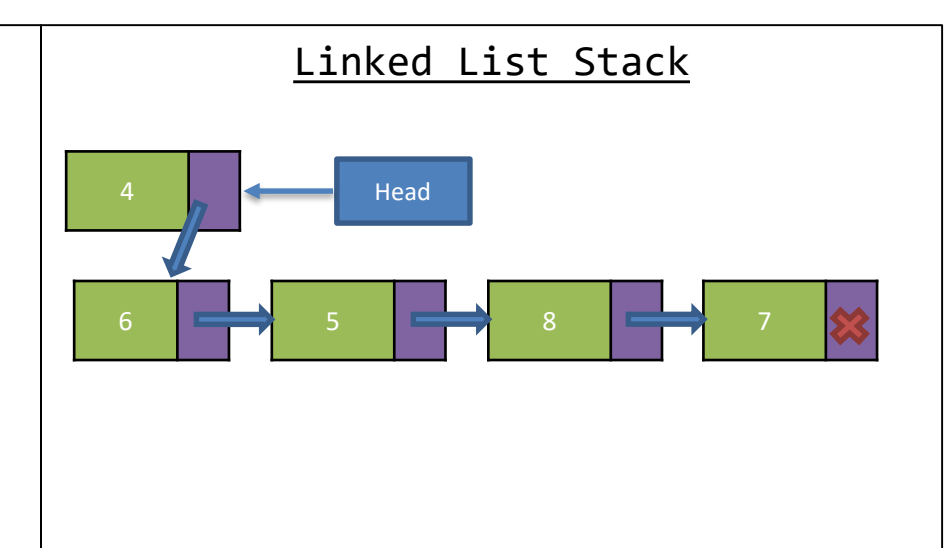

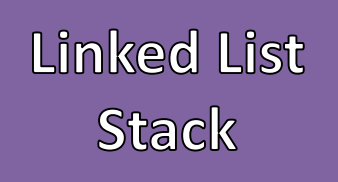

- Save reference to data store in the head
- Move Head forward / Head = Head.link
- Return the stored data

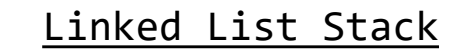

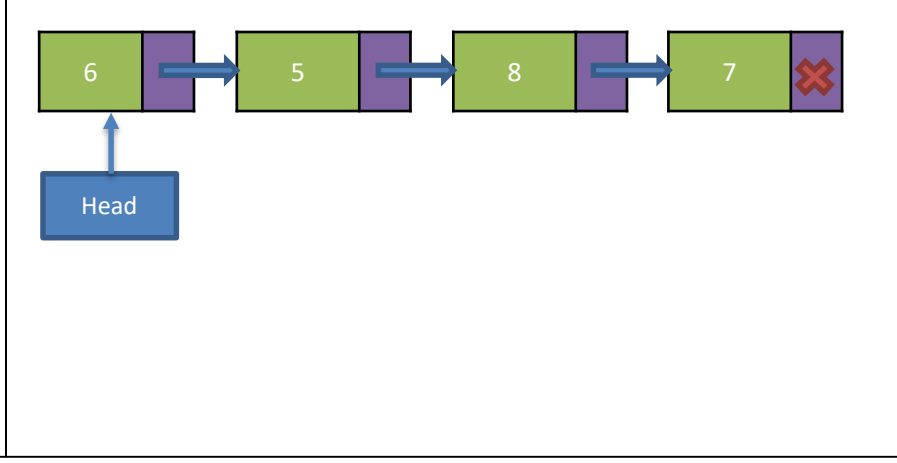

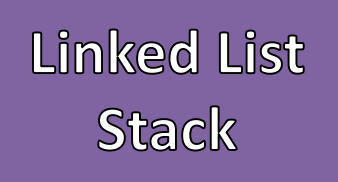

- Save reference to data store in the head
- Move Head forward / Head = Head.link
- Return the stored data

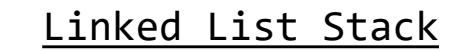

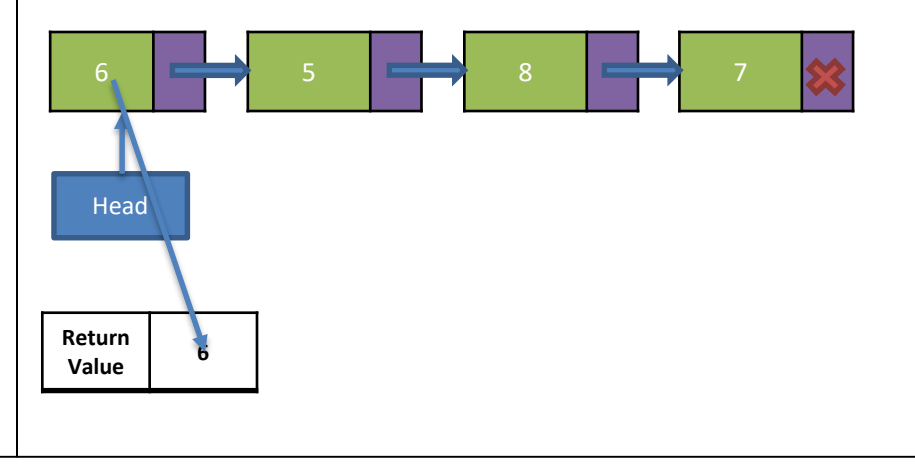

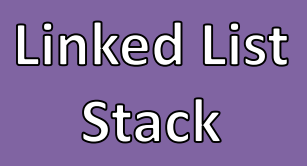

- Save reference to data store in the head
- Move Head forward / Head = Head.link
- Return the stored data

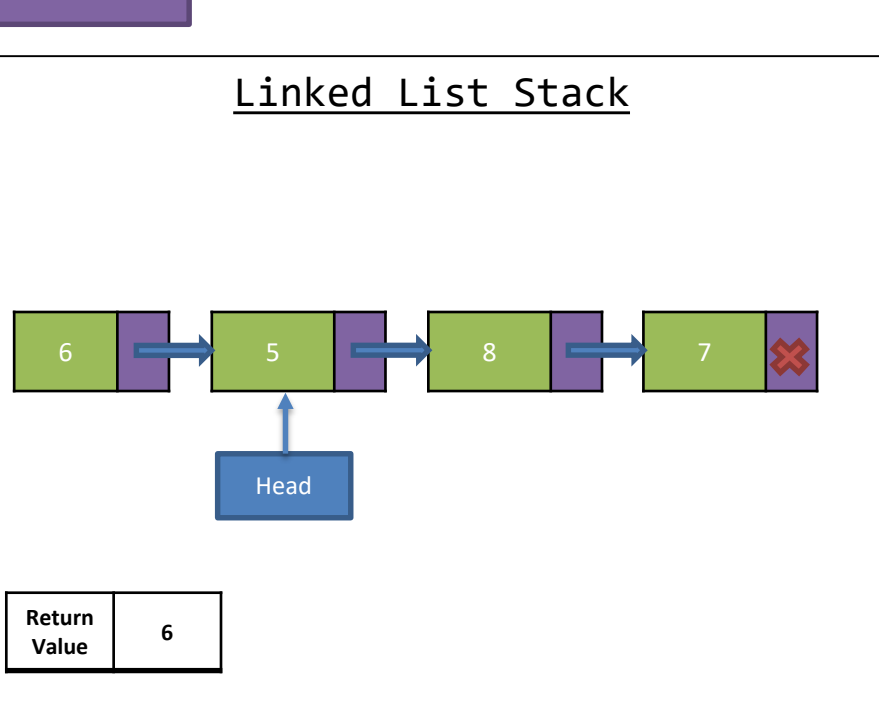

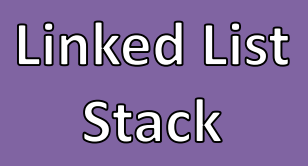

- Save reference to data store in the head
- Move Head forward / Head = Head.link
- Return the stored data

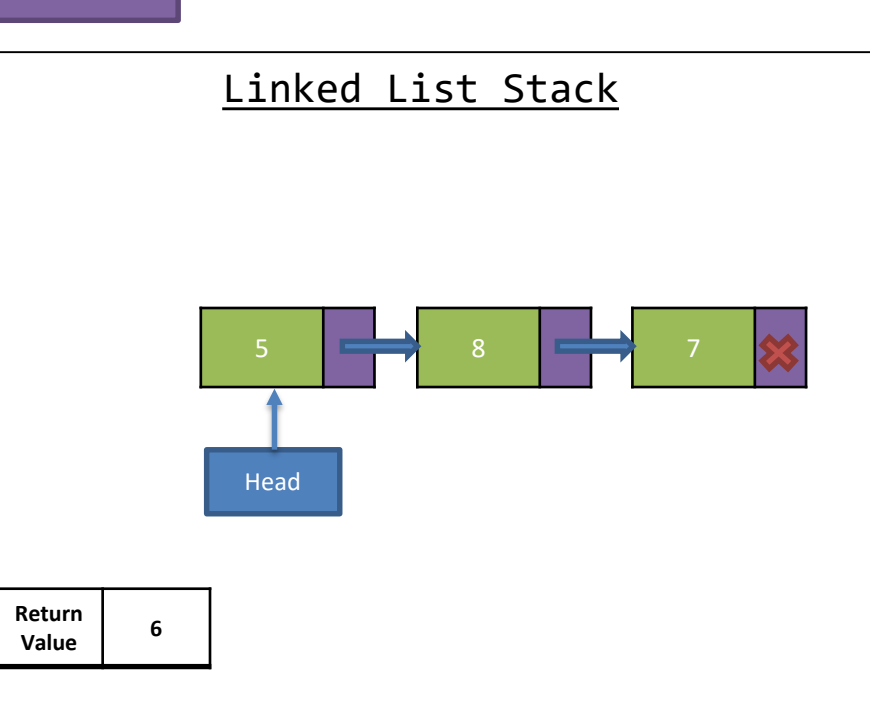